**ChromeHistoryView Кряк Скачать бесплатно без регистрации (Updated 2022)**

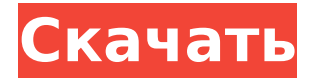

**ChromeHistoryView Crack + Activation Free Download [Latest 2022]**

## ChromeHistoryView Crack For Windows — это программа, которая позволяет вам выполнять все функции, связанные с Google Chrome, из графического пользовательского

интерфейса. Таким образом, вы можете за считанные секунды получить историю посещенных страниц из Google Chrome и экспортировать ее в несколько поддерживаемых форматов. Чтобы использовать ChromeHistoryView, на вашем компьютере должен быть установлен Google Chrome.

Кроме того, для этого потребуется некоторая важная информация о вашем профиле. Как получить историю Chrome? Первое и самое важное, что вам нужно сделать, это создать профиль в Google Chrome. Если этот профиль включен, вы можете просматривать историю Chrome в собственном интерфейсе

Chrome. Чтобы создать новый профиль, вы должны щелкнуть значок шестеренки в верхней правой части адресной строки в верхней части интерфейса Chrome и выбрать параметр «Новый профиль». Откроется новое окно, в котором создается новый профиль и сохраняется в папку, которую вы настроили для

Chrome. Когда вы закончите с этим, вам нужно будет установить программу ChromeHistoryView на свой компьютер и запустить ее. Он попытается загрузить ваш профиль Chrome самостоятельно, что откроет профиль и покажет вкладку истории прямо вверху. Установка ChromeHistoryView проста. Все, что вам нужно

сделать, это нажать кнопку запуска, чтобы начать. В программное обеспечение не входит учебник или руководство. Вы можете прочитать FAQ или проверить раздел справки в меню программы. Как использовать ChromeHistoryView? После установки вы можете перейти к интерфейсу

ChromeHistoryView, нажать кнопку-переключатель справа от текста «История Google Chrome», чтобы включить или выключить его. Откроется небольшое диалоговое окно, в котором вы можете выбрать местоположение своего текущего профиля. Обратите внимание, что все записи со вкладок истории

сохраняются в папке, которую вы выбрали при установке программы.Что вы можете сделать в этом интерфейсе, так это открыть историю одной или нескольких записей страниц, выбрать местоположение файла истории, экспортировать информацию в несколько форматов, а также выполнить поиск

страниц истории в функции поиска. Когда все будет готово, просто нажмите кнопку «Экспорт», чтобы сохранить свои работы. Вы также можете экспортировать всю историю в файл .csv, .txt, .html или .xml. Основные моменты ChromeHistoryView: Инструмент, который вы ищете, по существу

находится в меню инструменты > параметры > общие параметры. Есть четыре варианта, которые вы можете изучить: Интерфейс ChromeHistoryView Интерфейс

**ChromeHistoryView Crack + With Full Keygen**

## Совместимость с Google Chrome. Не требует регистрации или

дополнительного программного обеспечения. Добавьте свой собственный URL-адрес в список сохраненных поисковых запросов (все сохраненные URL-адреса будут отправлены вам). Откройте папку для экспорта истории, чтобы легко найти что-либо. Легко найти страницу с заголовками и информацией

об изображении. Настройте параметры, чтобы указать файл истории поиска, отсортировать элементы по любым критериям, выбрать период времени и даже показать только недавно посещенные страницы. Сохраните все или любые элементы списка в файл .csv или .txt для удобного обмена. Поддержка добавления

новых URL-адресов и избранного. Поиск сохраненных элементов истории по URL-адресу, заголовку страницы, времени, дате, посещенной странице, сортировке элементов или вводу количества. Это абсолютно бесплатная программа, не требующая установочного пакета или серийного

номера. В: Кнопка переключения Django + Angular + Bootstrap Я использую платформу Django для разработки своего приложения и Angular JS для внешнего интерфейса. У меня есть столбец с кнопкой переключения. При нажатии кнопки переключения столбец должен расшириться. Я не использую

шаблон Bootstrap Angularjs. Я создал отдельный шаблон переключения и использовал его. Проблема в том, что кнопка переключения не работает. Группа тумблеров Выключатель 1709e42c4c

ChromeHistoryView — это невероятно простой в использовании инструмент, который предоставляет вам легкий доступ к вашей истории Google Chrome. Это легкое и быстрое решение, которое автоматически загружает историю Google Chrome при запуске и

**ChromeHistoryView Crack+ [32|64bit]**

предоставляет наиболее полное представление о ваших действиях в Интернете. Список функций: - Показывает всю недавнюю историю, сохраненную в указанном каталоге - Отображает каждый URL, заголовок, дату/время и посещенный профиль/вкладку - Вы можете выбрать

отображение различных аспектов истории (URL, название, время и т. д.) - Сохраняйте историю во внешний файл в любом формате по вашему выбору (HTML, CSV и т.д.) - Поставляется с функцией поиска в истории, сохраненной в нескольких файлах. - Поставляется с функцией, с помощью

которой вы можете сохранить список URLадресов во внешний файл или выполнить поиск по дате или времени (по Гринвичу). - Полный файл справки включен в пакет загрузки. ChromeHistoryView в этом обзоре: Exe-детали: Версия: 7.5.1 Дата: 2017-10-22 Размер: 35,00 КБ Язык: английский (США) Издатель:

PortableApps.com (hx) Лицензия: Стандартная общественная лицензия GNU версии 3 Дополнительная информация: PortableApps.com разработал более 50 различных программ и использует формат программного пакета PortableApps ( для объединения коллекции в рамках одного бесплатного

онлайн-сервиса. Перейдите по ссылке и просмотрите всю коллекцию готовых к запуску приложений для большинства платформ, включая Windows, OS X, Linux, iOS, Android и другие Скачать ChromeHistoryПросмотреть бесплатно Перейдите на вебсайт, чтобы СКАЧАТЬ пробную версию. Это бесплатно! Вы можете

выбрать пробную версию для личного использования, а затем зарегистрироваться для получения лицензии, если вам нужно использовать ее на нескольких ПК. PortableApps.com PortableApps.com предлагает полную коллекцию программ PortableApps.com, упакованную в удобный формат ZIP. Затем

приложения регистрируются на PortableApps.com и размещаются в центральном онлайн-репозитории. Здесь их можно легко установить на любой ПК с ОС Windows или другое устройство, включая смартфоны, планшеты и другие портативные устройства.

**What's New in the?**

Это легкий инструмент для анализа истории Google Chrome. Это версия 1.0, и она доступна в бесплатной версии. Только одна вебстраница из истории О Даниэле Я начал работу на компьютере для небольшого журнала, у нас с одним из пользователей был контакт с парнем, который также был издателем. Мы встречались в

дороге, и наши встречи часто были поездкой из производственного офиса в типографию. Мы многое узнали друг о друге, что было очень важно для нас. Одна вещь, которую я усвоил, в частности, это то, что во время такой встречи, даже если звонок был запланирован всего на час, все равно оставалось время.

У меня был такой опыт... Все загрузки, размещенные на этом сайте, были проверены новейшим антивирусным программным обеспечением и настолько безопасны, насколько это возможно. Гибриды существуют уже давно, но технология новее. Гибридные автомобили появились на рынке в 1990-х годах и с годами набирают

обороты. Гибридные автомобили объединяют двигатели бензиновых и дизельных автомобилей в один двигатель большой мощности. Дизельный двигатель является основным источником энергии, а бензиновый двигатель используется для помощи, когда дизельный двигатель работает при

температуре ниже оптимальной и имеет меньше доступной энергии. Когда дизельный двигатель производит энергию, бензиновый двигатель вращает электрический генератор, который производит электричество. Это электричество заряжает аккумуляторную батарею, когда дизельного топлива не

29 / 36

хватает для работы дизельного двигателя. Это накопленное электричество может быть использовано для питания автомобиля или для подзарядки аккумулятора. Гибридные автомобили могут быть экологически чистыми, эффективными и очень экономичными. Такое сочетание функций

способствует использованию гибридных автомобилей в США и многих других странах. Каждый день миллионы людей покупают гибридные автомобили. Этот тип транспортного средства является отличным инструментом для использования в борьбе с глобальным потеплением. Гибридная технология может

использоваться для создания продуктов, не загрязняющих окружающую среду.Гибридная технология может сделать производство более эффективным за счет сокращения использования дизельного топлива. Многие отрасли, такие как горнодобывающая промышленность, грузоперевозки,

строительство и сельское хозяйство, выиграют от инструмента, позволяющего уменьшить ухудшение состояния окружающей среды. Гибридные автомобили могут сэкономить нам расходы на бензин. Гибридный автомобиль полезен для окружающей среды, но он также экономит деньги на

бензине. В Соединенных Штатах на дорогах более 26 миллионов автомобилей. Это соответствует 26 миллионам галлонов топлива, используемому каждый год. Если бы все эти автомобили были заменены гибридными автомобилями, Соединенные Штаты сэкономили бы 7,6 миллиарда долларов и более 7,8 миллиарда галлонов

## топлива. Если добавить Канаду, это сэкономит 75 долларов.

Протестировано на OS X 10.6.8 и 64-разрядной версии Windows 7. Проверить тестер Деинсталлятор Ключевой менеджмент Образ виртуальной машины можно загрузить с моего веб-сайта ниже. Номер версии: 11.1 (тамарино) Поддерживать: Этот пост сделан на основе

тестирования. Пожалуйста, обратите внимание на любой опыт работы с tamarinos 11.1 и дайте мне знать. Монтаж: Пожалуйста, проверьте, чтобы запустить тамарино, вам нужно иметь виртуальный бокс по крайней мере

Related links: